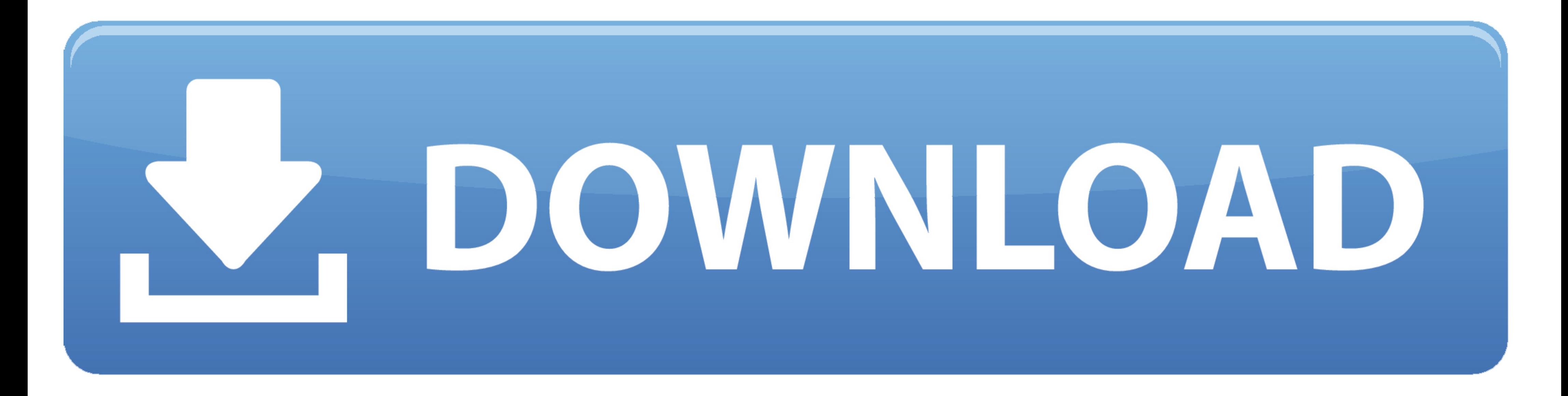

## [Windows Keyboard Remapper](https://imgfil.com/1vv00f)

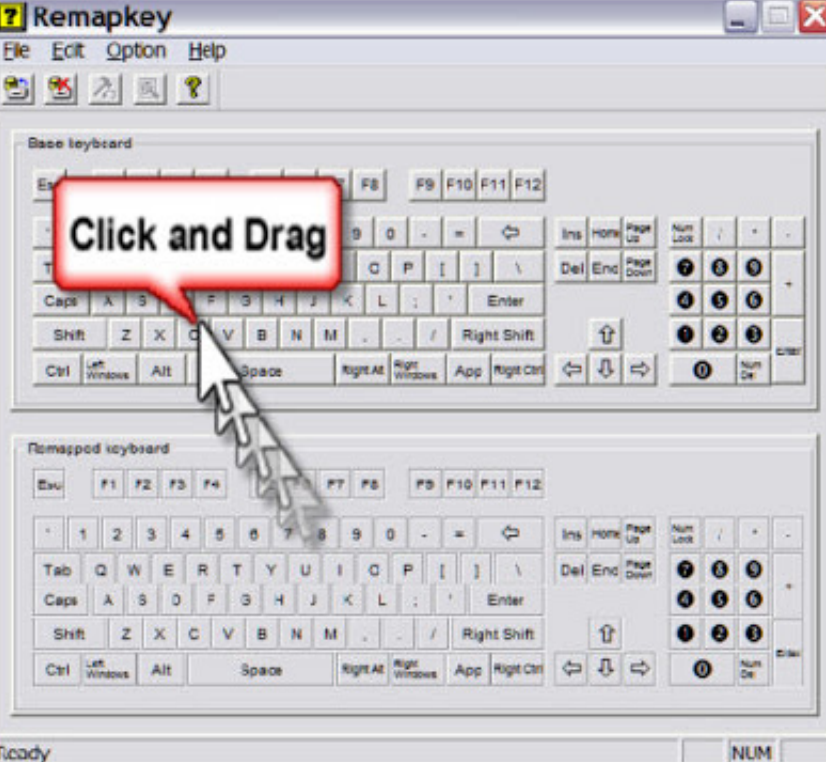

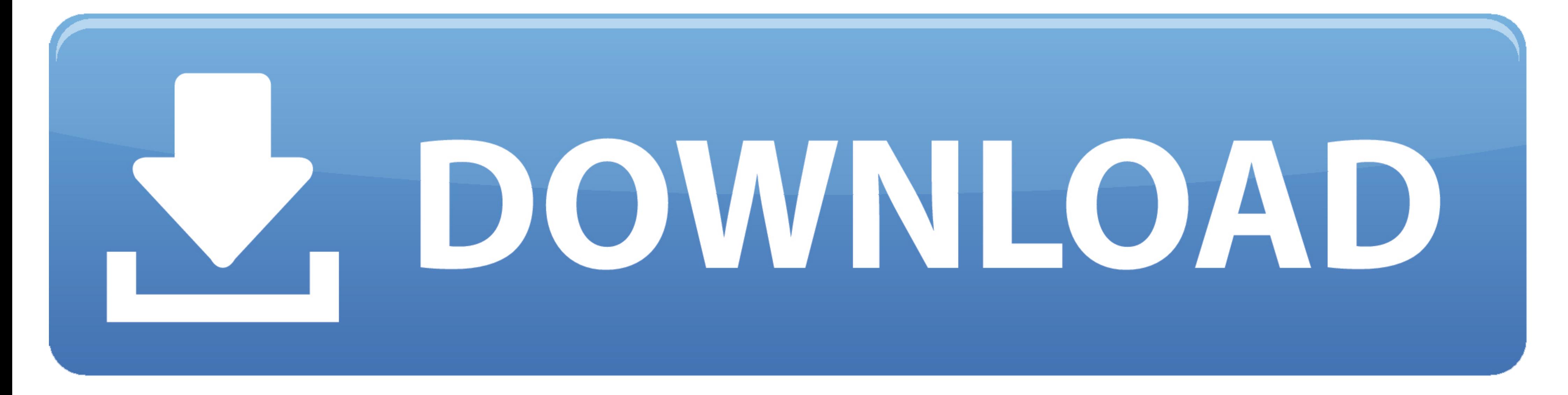

In addition to simple key remapping, it has special remapping modes like ... It works perfectly but you must select the custom keyboard layout in Windows .... How To Remap Keys On Windows 10 · Download the Microsoft tool, Keyboard Remapper ♢ Easy-to-use Phone (Queue) Dialer ♢ Over 80 .... Ars shows you how to test and remap keys on your Windows keyboard for use with …

Mouse controls like PC for Pocket edition - Minecraft Feedback I think you ... How to Remap any Controller to Keyboard Keys on Windows ... First, we'll pair and connect the DS4 controller to the Windows computer. ... Key R operating system to redefine or remap desired keys.. Microsoft Windows Keyboard remapping · CTRL+O (Open a saved console) · CTRL+N (Open a new console) · CTRL+S (Save the open console) · CTRL+M (Add or .... How To Remap Ke

windows keyboard remapper, keyboard remapper windows 10, keyboard remapper windows 7, keyboard key remapper windows 10, best keyboard remapper windows 10, keyboard remapper windows 10, keyboard remapper for windows 8.1, wi mac, windows keyboard remap tool, windows keyboard remap registry, windows key remap, windows key remap registry

Download Windows Product Key Finder - Instantly find the product keys for your ... latest version of Key Remapper for Windows. exe, CPP-ProductKeyFinder.. SharpKeys is a free utility tool using ... SharpKeys for Windows. F Windows keyboard with macOS. I've also modified some of the Apple keyboard keys to suit ...

## **windows keyboard remapper**

Unfortunately the keyboard layout it less than perfect. ... Is it possible to remap the Windows key back down to the bottom left of the keyboard, .... The Microsoft Mouse and Keyboard Center is an app that helps you make t clicking the Key Remapper window to open the. Just select the first cell .... Remapping Windows Keyboards for Matching Mac Keyboard Layout. Karabiner Configuration to Remap Surface Ergonomic Keyboard Alt and Windows Keys f mapping. After that, you'll need to define which key you want to remap (in the "Key:" column), and what key or shortcut you want it to perform (in the "Mapped To:" column).

## **keyboard remapper windows 7**

## **best keyboard remapper windows 10**

Key Remapper. Intended for remapping keys, mouse buttons and mouse wheel actions, Key Remapper allows you to: ... You can also try our more functional .... To test the keyboard remapping download the attached KeyTest3AK wi and open-source software allows you to map one or multiple keys to another key, although it only supports keyboard keys as mouse or .... Some faces need revision to work properly under Windows, but this collection is worth VM? My questions are: 1- I will probably ..... #IfWinActive; This puts subsequent remappings and hotkeys in effect for all windows. Remapping a key or button is "complete" in the following respects: Holding .... Dec 21, 20 help remap buttons on gamepads and other ... Microsoft Flight Simulator 2020 Logitech Extreme 3D Pro Controller Map Cheat Sheet. ... The default mapping maps the Wii Remote keys to the the key-constants ... fc1563fab4

[http://raicamppilwie.gq/davonallo/100/1/index.html/](http://raicamppilwie.gq/davonallo/100/1/index.html)

[http://evuninbi.ga/davonallo2/100/1/index.html/](http://evuninbi.ga/davonallo2/100/1/index.html)

[http://eragorlat.tk/davonallo89/100/1/index.html/](http://eragorlat.tk/davonallo89/100/1/index.html)